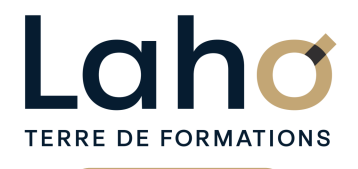

C CI HAUTS-DE-FRANCE

# **BUREAUTIQUE, INFORMATIQUE, PAO**

## **FORMATION CONTINUE**

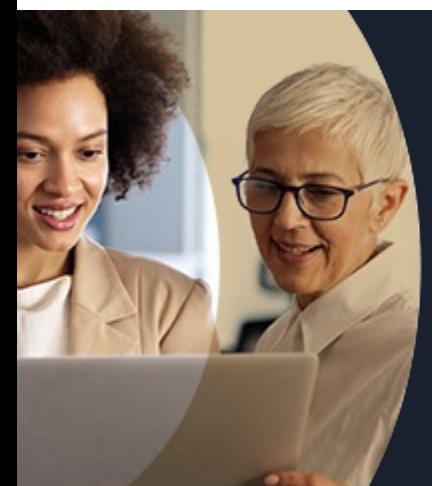

## **EXCEL NIVEAU 1 LES BASES EN 3 JOURS**

**A partir de 1005€ nets de taxes.**

**1084€ avec certification**

#### **100%** présentiel

**Public visé :** Utilisateur débutant appelé à travailler régulièrement sur des tableaux déjà existants ou souhaitant créer des tableaux de calculs ou des graphiques simples

**Prérequis :** Sans niveau spécifique

**Accessibilité aux personnes handicapées Contactez-nous pour une étude de vos besoins.**

**ARRAS** 22, 23 et 27 aout **AULNOY-LEZ-VALENCIENNES**

12, 13 et 19 septembre ( + 1 PROGRAMMÉE)

**BEAUVAIS** 18, 19, 20 novembre

**BETHUNE** 24, 25 et 30 oct

**COMPIEGNE** 14, 15, 16 octobre ( <sup>+</sup> 1PROGRAMMÉE )

**DUNKERQUE** du 10/09/2024 au 17/09/2024

#### **Prochaines sessions**

**LAON** 10, 11 et 13 sept. **LENS** 10, 11 et 13 sept. ( <sup>+</sup> <sup>3</sup> PROGRAMMÉES ) **NOGENT-SUR-OISE** 16, 17, 18 septembre ( <sup>+</sup> <sup>1</sup> PROGRAMMÉE ) **ROUBAIX**

2, 3 et 6 décembre **SAINT-OMER**

3, 9 et 10 septembre

**SAINT-QUENTIN** 10, 11 et 13 sept

ANNÉES D'EXISTENCE

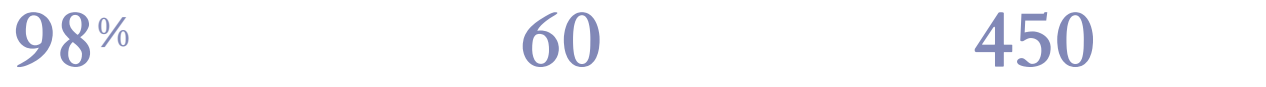

DE TAUX DE **SATISFACTION** 

# ET D'EXPÉRIENCE

## **Objectifs Les + de la formation**

FORMATIONS DISPONIBLES

Comprendre et utiliser les fonctions essentielles d'Excel

Savoir réaliser un tableau simple et un graphique simple

Savoir réaliser une mise en forme

Faire des mises en forme automatiques

Savoir mettre en page et imprimer

Maitriser les calculs simples +-\*/

Savoir faire une somme automatique, moyenne, maximum..

Travailler sur plusieurs feuilles

Travailler sur des listings longs type base de données

Savoir faire un tableau croisé dynamique

- 
- Formation pratique adaptée aux débutants
- Groupe de 8 personnes maximum

Retrouvez toutes nos formations sur : **[laho-formation.fr](https://laho-formation.fr)**

BESOIN D'ÊTRE CONTACTÉ(E) POUR PLUS D'INFORMATIONS OU POUR UN DEVIS ? APPELEZ NOTRE CONSEILLER pour un premier entretien GRATUIT et SANS ENGAGEMENT.

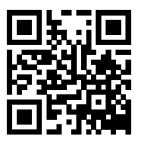

**(B)** N°Vert 0805384384 [formationcontinue@laho-formation.fr](mailto:formationcontinue@laho-formation.fr)

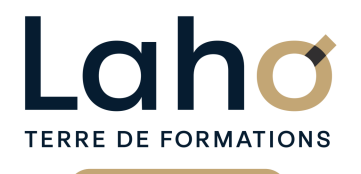

C CI HAUTS-DE-FRANCE

# **BUREAUTIQUE, INFORMATIQUE, PAO**

## **FORMATION CONTINUE**

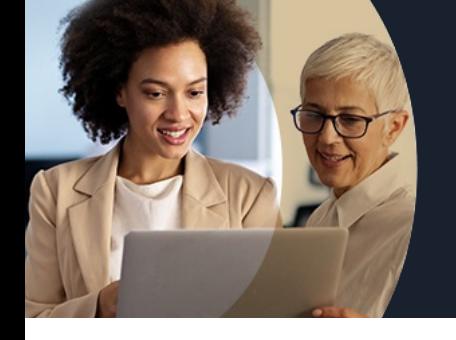

# **EXCEL NIVEAU 1 LES BASES EN 3 JOURS**

## **Contenu de la formation**

**Découpage par demi-journée :**

#### **1. PRESENTATION ET COMMANDES DE BASE**

#### **PRESENTATION**

- **Se repérer dans Excel**
- **Déplacements, saisies, sélections**
- **Le « clic glissé », recopie ou incrémentation, déplacer de cellules**
- **Le copier, couper et coller**
- **Insérer, supprimer des lignes ou colonnes**
- **Hauteur de ligne, largeur de colonne**
- **Enregistrement, ouvrir, imprimer**

#### **CONCEVOIR UN TABLEAU**

- **Utilisation des icônes et des menus contextuels pour mettre en forme**
- **Calculs et formules de calcul**
- **Saisies (textes, nombres, dates)**
- **Les formules arithmétiques (addition, soustraction, multiplication et division)**
- **Les fonctions SOMME, MOYENNE**
- **Corrections et recopies de formules**
- **Manipulation des lignes ou des colonnes dans un tableau : répercussion sur les formules**

#### **2. MISE EN PAGE ET IMPRESSION**

- Orientation de la page
- Cadrage dans la page, marges
- Entêtes et pieds de pages
- Insertion de logo dans l'entête
- Définir une zone d'impression, saut de page
- Ajustement à la dimension de la page

#### MISE EN PRATIQUE

#### **3. CALCULS ET FONCTIONS**

- Calculs et formules de calcul -Partie 2
- Notion de « Références relatives/ absolues »
- Les fonctions de base d'Excel MAX, MIN
- Fonction conditionnelle SI, NB.SI

MISE EN PRATIQUE

Retrouvez toutes nos formations sur : **[laho-formation.fr](https://laho-formation.fr)**

BESOIN D'ÊTRE CONTACTÉ(E) POUR PLUS D'INFORMATIONS OU POUR UN DEVIS ? APPELEZ NOTRE CONSEILLER pour un premier entretien GRATUIT et SANS ENGAGEMENT.

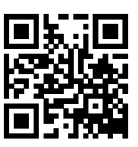

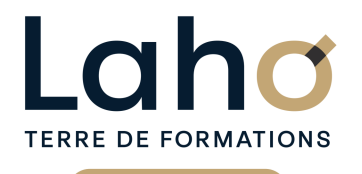

C CI HAUTS-DE-FRANCE

# **BUREAUTIQUE, INFORMATIQUE, PAO**

## **FORMATION CONTINUE**

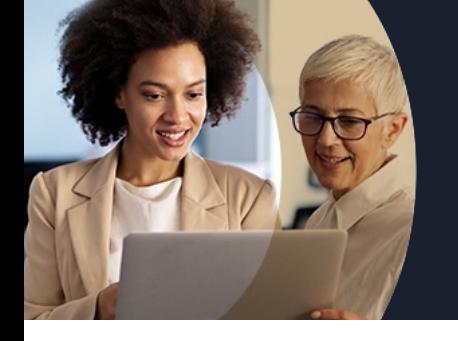

# **EXCEL NIVEAU 1 LES BASES EN 3 JOURS**

## **Contenu de la formation**

#### **4. LES GRAPHIQUES**

MISE EN FORME CONDITIONNELLE

Mettre en évidence certains résultats en fonction de critères

LES GRAPHIQUES

- Représentation graphique
- Réalisation et amélioration d'un graphique
- Modifier le type de graphique
- Choisir le bon graphique en fonction des données
- Ajouter des éléments au graphique (légende, étiquettes de données, quadrillage…)

#### **5. BASES DE DONNEES ET TCD**

BASES DE DONNEES

- Caractéristiques d'une liste
- Figer les titres
- Mise sous forme de tableau
- Les filtres simples
- Les tris
- Les sous-totaux automatiques
- Répéter les titres des colonnes en haut de chaque page à l'impression

INTRODUCTION AUX TABLEAUX CROISES DYNAMIQUES

#### **6. MULTI FEUILLES**

- Travailler sur plusieurs feuilles d'un même classeur
- Créer, modifier plusieurs feuilles simultanément (le groupe de travail)
- Nommer, dupliquer une feuille
- Calculs de feuille à feuille
- Utiliser des cellules d'autres feuilles dans une formule

BESOIN D'ÊTRE CONTACTÉ(E) POUR PLUS D'INFORMATIONS OU POUR UN DEVIS ? APPELEZ NOTRE CONSEILLER pour un premier entretien GRATUIT et SANS ENGAGEMENT.

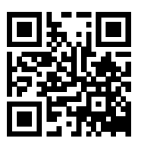

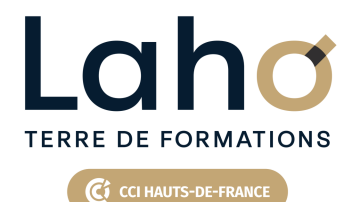

# **BUREAUTIQUE, INFORMATIQUE, PAO**

## **FORMATION CONTINUE**

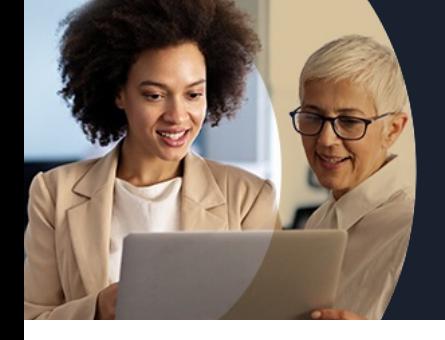

# **EXCEL NIVEAU 1 LES BASES EN 3 JOURS**

### **Modalités, méthodes et outils pédagogiques**

Mise en situation Alternance d'apports théoriques et d'exercices pratiques

## **Résultats attendus**

- Saisir, sélectionner et recopier des cellules,
- Entrer des formules de calcul de base,
- Mettre en forme et imprimer des tableaux en fonctions de ses besoins,
- Réaliser un graphique simple,
- Créer une base de données (liste) simples.

## **Modalités d'évaluation**

Processus d'évaluation des acquis tout au long de la formation Evaluation de fin de formation individuelle par le formateur

### **Modalités de financements**

Cap Emploi, Compte Personnel de Formation (CPF), Entreprise, Opérateurs de Compétences (OPCO), Particulier, Pôle Emploi

### **Intervenants**

Une équipe de consultants formateurs experts dans le domaine

### **Certifications**

TOSA® Excel

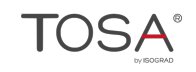

Retrouvez toutes nos formations sur : **[laho-formation.fr](https://laho-formation.fr)**

BESOIN D'ÊTRE CONTACTÉ(E) POUR PLUS D'INFORMATIONS OU POUR UN DEVIS ? APPELEZ NOTRE CONSEILLER pour un premier entretien GRATUIT et SANS ENGAGEMENT.

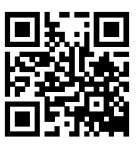